## Московский государственный технический университет имени Н. Э. Баумана

## ИССЛЕДОВАНИЕ ДВИГАТЕЛЕЙ ПОСТОЯННОГО ТОКА

# Методические рекомендации по решению домашнего задания по курсу «Электротехника и электроника»

Москва, 2007

Настоящие методические рекомендации к решению домашнего задания по курсу «Электротехника и электроника» соответствуют программе курса.

В указаниях изложен минимум теоретических сведений, необходимых для успешного освоения материала и проведения цикла расчетов по исследованию различных режимов работы двигателей постоянного тока.

#### **Введение.**

Двигатели постоянного тока (ДПТ) широко используются в электроприводе. Они обладают рядом преимуществ по сравнению с такими электрическими машинами, как синхронные и асинхронные двигатели. К этим преимуществам можно отнести относительную простоту изготовления, дешевизну, большой пусковой момент, управляемость.

Целью предлагаемого домашнего задания является закрепление теоретических знаний, полученных на лекциях и семинарских заданиях при самостоятельном расчете студентами различных режимов работы ДПТ.

Полный объем домашнего задания (ДЗ) по расчету основных характеристик ДПТ включает следующие пункты:

- 1. Расчет естественной механической характеристики *n*=*f*(*M*) и электромеханической характеристики *n*=*f*(*I*я).
- 2. Расчет искусственных механических характеристик *n*=*f* (*M*) ДПТ при различных способах регулирования угловой скорости *n*:
	- при изменении напряжения источника питания *U*;
	- при введении в цепь ротора ДПТ добавочного сопротивления  $R_{\rm s, 7005}$ ;
	- при изменении потока возбуждения Ф.
- 3. Расчет искусственных механических характеристик *n*=*f*(*M*) ДПТ при различных способах электрического торможения:
	- при генераторном торможении;
	- при динамическом торможении;
	- при торможении противовключением.

Методика расчета всех пунктов домашнего задания рассмотрена ниже.

### **Требования к оформлению отчета.**

Отчет по выполненной расчетно-графической работе должен содержать:

1. Титульный лист (см. стр. 23).

2. Текст домашнего задания с приведением всех исходных данных рассматриваемого варианта.

3. Последовательное выполнение всех пунктов задания с приведением расчетных формул и подставляемых в них числовых значений (формула – подставляемые числа – ответ с единицами измерения).

4. При выполнении каждого пункта задания необходимо приводить краткие пояснения о сути выполняемых действий.

5. После выполнения расчетов по каждому пункту задания приводятся расчетные данные и строятся требуемые по заданию графики.

6. Графики должны быть построены аккуратно, в крупном масштабе, с помощью чертежных инструментов или с использованием ПЭВМ.

7. В конце каждого пункта задания необходимо сделать выводы по результатам проведенных расчетов.

8. Домашнее задание должно быть выполнено и представлено на проверку преподавателю в предусмотренные учебным планом сроки.

#### **1. Содержание домашнего задания.**

#### ДОМАШНЕЕ ЗАДАНИЕ ПО ТЕМЕ

«Двигатели постоянного тока»

Для двигателей постоянного тока выполнить следующие расчеты и построения:

- 1. Нарисовать электрическую схему включения двигателя постоянного тока (ДПТ) с параллельным возбуждением.
- 2. Рассчитать и построить естественные механическую *n*= *f*(*M*) и электромеханическую *n*=*f*(*I*я) характеристики. Определить частоту вращения *n*<sub>D</sub> при заданном моменте сопротивления  $M_D = M_H \cdot k$  на валу двигателя.
- 3. Рассчитать и построить на одном графике естественную и искусственные характеристики *n*=*f*(*M*) при различных способах регулирования частоты вращения *n* двигателя постоянного тока. Определить для каждого случая частоту вращения *n*<sub>*D*</sub> при заданном моменте сопротивления  $M_D = M_H$ ⋅ $k$  на валу двигателя:
	- а) при регулировании изменением напряжения сети  $(U = U \cdot q1)$ ;
	- б) при реостатном регулировании (*R*я доб = *R*я∙*q*2);
	- в) при изменении потока возбуждения (Ф'= Ф∙*q*1).
- 4. Рассчитать и построить на одном графике естественную и искусственные характеристики *n*=*f*(*M*) при различных способах торможения ДПТ:
	- а) при генераторном торможении, для  $n<sub>T</sub> = n<sub>H</sub>·h1$  и  $M<sub>T</sub> = M<sub>H</sub>·k$ ;
	- б) при динамическом торможении, для  $n_T = n_D$  и  $M_T = M_H \cdot k$ ;
	- в) при торможении противовключением:

 $n_T = n_H \cdot h2$  и  $M_T = M_H \cdot k$  для реостатного торможения;

 $n<sub>T</sub> = n<sub>D</sub>$  и  $M<sub>T</sub> = M<sub>H</sub>$ ⋅ $k$  для торможения с изменением полярности напряжения на обмотке якоря.

## **2. Расчет номинальных данных и построение естественной механической характеристики** *n***=***f***(***M***).**

В качестве исходных данных приводятся следующие величины :

- *U*<sup>н</sup> номинальное напряжение двигателя, В;
- *P*<sup>н</sup> номинальная мощность двигателя, кВт;
- *n*<sup>н</sup> номинальная частота вращения ротора, об/мин;
- *η*<sup>н</sup> к.п.д., коэффициент полезного действия при номинальной нагрузке, %;
- *R*<sup>я</sup> сопротивление обмотки якоря, Ом;

 $R_{\text{non non}}$  – сопротивление обмотки дополнительных полюсов, Ом;

*R*возб – сопротивление обмотки возбуждения, Ом.

Полезной мощностью *P*2 двигателя постоянного тока является механическая мощность, которая определяется через механические параметры по формуле: *P*<sup>2</sup> = *M*∙Ω = *M*∙(2π / 60)∙*n* = 0.1047∙*M*∙*n*,

где *M* – момент на валу двигателя; Ω – угловая скорость вращения ротора.

Используя номинальные данные  $P_{2H}$  и  $n_H$ , можно вычислить номинальный вращающий момент двигателя:

$$
M_{\rm H} = 9.55 \cdot P_{\rm 2H} / n_{\rm H}.
$$

Здесь *P*2<sup>н</sup> – в [Вт], *n*<sup>н</sup> – в [об/мин], *M*<sup>н</sup> – в [Н∙м].

Номинальная электрическая мощность, потребляемая из сети двигателем

$$
P_{1\text{H}}=P_{2\text{H}}\;/\;\eta_{\text{H}}.
$$

Номинальный ток двигателя  $I_{\rm H} = P_{1\rm H} / U_{\rm H}$ .

Номинальный ток возбуждения  $I_{\text{BH}} = U_{\text{H}} / R_{\text{B036}}$ .

Номинальный ток обмотки якоря  $I_{\text{sh}} = I_{\text{H}} - I_{\text{bh}} = P_{1\text{H}} / U_{\text{H}} - U_{\text{H}} / R_{\text{B036}}.$ 

Схема включения ДПТ с параллельным возбуждением изображена на рис. 1.

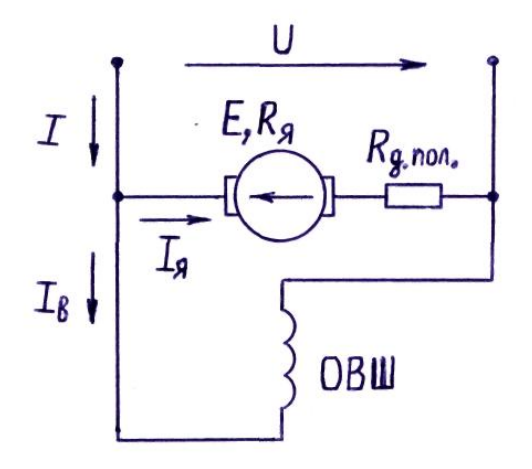

Рис. 1

Уравнение электрического состояния силовой цепи двигателя можно записать в виде:

$$
U=E+I_{\rm s}\cdot (R_{\rm s}+R_{\rm 20II~IIOII}),
$$

где  $E = C_E \Phi \cdot n -$ э.д.с. вращения;  $C_E$  – коэффициент, определяемый конструктивными параметрами двигателя.

Уравнение электромеханической характеристики *n*=*f*(*I*я) имеет вид:

$$
n = U/(C_E \cdot \Phi) - I_{\mathfrak{s}} \cdot (R_{\mathfrak{s}} + R_{\text{non non}})/(C_E \cdot \Phi) = n_0 - \Delta n.
$$

Учитывая, что *M* = *CМ*∙Ф∙*I*я, где *C<sup>М</sup>* – коэффициент, определяемый конструктивными параметрами двигателя, получаем уравнение механической характеристики *n*=*f*(*M*):

 $n = U/(C_E\!\cdot\!\Phi)$  -  $M\!\cdot\! (\,R_{\rm\scriptscriptstyle M} + R_{\rm\scriptscriptstyle ROH~IOH})/(C_E\!\cdot\! C_M\!\cdot\!\Phi^2) = \,n_0 - \Delta n.$ 

Полученные выражения для характеристик *n*=*f*(*I*я) и *n*=*f*(*M*) имеют линейный характер при условии, что магнитная цепь двигателя не насыщена (см. рис. 2 характеристика 1).

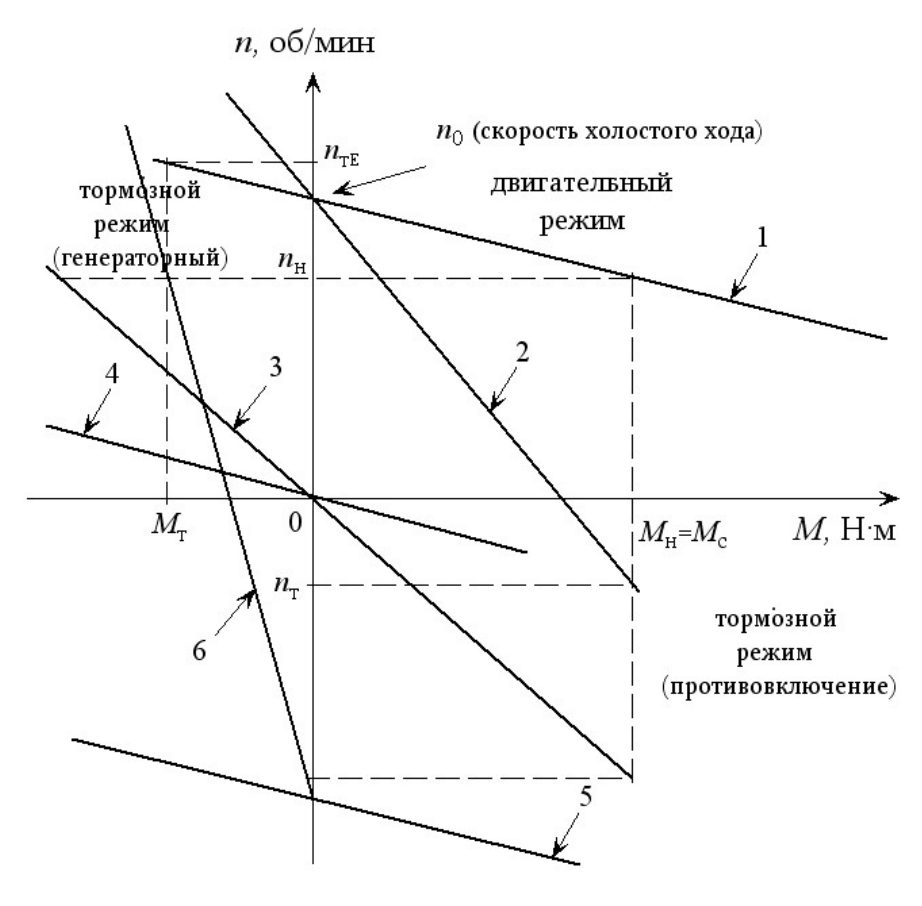

Рис. 2

Постоянные коэффициенты  $k_E = C_E \cdot \Phi$  и  $k_M = C_M \cdot \Phi$  можно определить по формулам:

 $C_{\rm E} \cdot \Phi = E_{\rm H} / n_{\rm H}$   $\rm H C_{\rm M} \cdot \Phi = M_{\rm H} / I_{\rm BH}$ .

Для построения естественной механической  $n=f(M)$  и электромеханической  $n=f(I_n)$  характеристик необходимо знать координаты двух точек:

1)  $n = n_0$  при  $M = 0$  и  $I_s = 0$  (режим холостого хода, X.X.);

2)  $n = n_{\rm H}$  при  $M = M_{\rm H}$  и  $I_{\rm g} = I_{\rm BH}$  (номинальный режим).

После построения графиков  $n=f(I_n)$  и  $n=f(M)$  нужно определить частоту вращения ДПТ, соответствующую заданному моменту нагрузки на валу двигателя  $M_D = M_H \cdot k$  аналитически (по уравнению механической характеристики) и графически (по графику  $n=f(M)$ ), а также рассчитать пусковой момент двигателя (при  $n = 0$ ).

**3. Расчет искусственных механических характеристик** *n***=***f***(***M***) при различных способах регулирования частоты вращения двигателя постоянного тока.**

## **3.1. Расчет характеристики** *n***=***f***(***M***) при уменьшении напряжения источника питания в цепи якоря.**

Влияние *U* на вид характеристики *n*=*f*(*M*).

Выражения для электромеханической характеристики *n*=*f*(*I*я) и механической характеристики *n*=*f*(*M*) имеют вид:

$$
n = U/(C_E \cdot \Phi) - I_{\mathfrak{s}} \cdot (R_{\mathfrak{s}} + R_{\text{non non}})/(C_E \cdot \Phi) = n_0 - \Delta n,
$$
  

$$
n = U/(C_E \cdot \Phi) - M \cdot (R_{\mathfrak{s}} + R_{\text{non non}})/(C_E \cdot C_M \cdot \Phi^2) = n_0 - \Delta n.
$$

Как следует из приведенных выражений, при уменьшении напряжения на якорной обмотке U и неизменном магнитном потоке ( $\Phi$ =const)  $n_0$  уменьшается пропорционально *U*, а Δ*n* остается неизменным при одинаковых значениях момента *М*. Значит наклон характеристики *n*=*f*(*M*) не меняется.

При уменьшении напряжения (*U*'= *U*∙*q*1), приложенного к обмотке якоря, искусственная характеристика *n*'=*f*(*M*), смещается вниз относительно естественной характеристики *n*=*f*(*M*).

Расчет искусственной характеристики *n*'=*f*(*M*) (при *U*'= *U*∙*q*1).

Для построения искусственной характеристики *n*'=*f*(*M*) в силу ее линейности достаточно рассчитать координаты двух точек, например:

1) для режима холостого хода :

 $M = 0$ ;  $n_0' = U'/(C_E \cdot \Phi) = U \cdot q 1/(C_E \cdot \Phi) = n_0 \cdot q 1$ ;

2) при номинальной нагрузке:

 $M = M_{\rm y};$  *n*'<sub>н</sub> = *U*'/( $C_E$ ⋅ $\Phi$ ) –  $M_{\rm H}$ ⋅ $(R_{\rm A} + R_{\rm AOH~I0J})/(C_E$ ⋅ $C_M$ ⋅ $\Phi$ <sup>2</sup>).

Естественную *n*=*f*(*M*) и искусственную *n*'=*f*(*M*) характеристики нужно строить на общем графике.

Коэффициент регулирования к<sub>D</sub> при заданном  $M_D$ .

 Вычислить коэффициент регулирования *к<sup>D</sup>* частоты вращения *n* при изменении напряжения источника питания *U*'= *U*∙*q*1и при моменте нагрузки  $M_D = M_H$ <sup>k</sup> можно по формуле:  $\kappa_D = n_D$ <sup>'</sup> /  $n_D$ .

Где  $n_D$  – частота вращения, соответствующая моменту  $M_D$ , при работе ДПТ на естественной характеристике  $n=f(M)$ ,  $n_D$ ' - частота вращения, соответствующая моменту  $M_D$ , при работе ДПТ на искусственной характеристике  $n' = f(M)$  при том же моменте нагрузки  $M_D$  и при пониженном напряжении  $U_1 = U_1 \cdot q1$ .

Далее необходимо отметить преимущества и недостатки данного метода регулирования и и сделать выводы о целесообразности его применения.

## 3.2. Расчет характеристики  $n = f(M)$  при введении добавочного сопротивления  $R_{\text{A 106}}$  в цепь якоря (реостатное регулирование).

Влияние  $R_{\rm R,100}$  на вид характеристики  $n=f(M)$ .

Электрическая схема, соответствующая реостатному регулированию п ДПТ, приведена на рис.3.

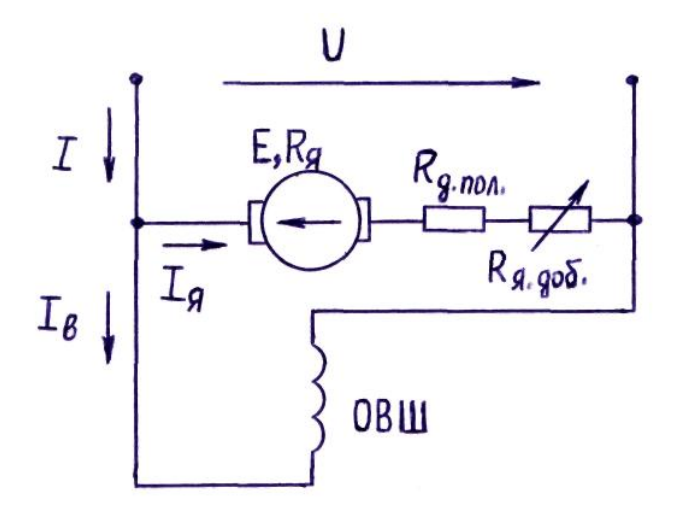

 $P$ ис $\cdot$  3

Уравнение механической характеристики  $n' = f(M)$  при использовании реостатного регулирования выглядит следующим образом  $n' = U/(C_E \cdot \Phi) - M \cdot (R_s + R_{\text{non non}} + R_{s, n00})/(C_E \cdot C_M \cdot \Phi^2) = n_0 - \Delta n.$ 

При введении  $R_{\text{5,100}}$  возрастает  $\Delta n$  и увеличивается наклон характеристики  $n=f(M)$ . При этом  $n_0 = U/(C_E \cdot \Phi)$  не меняется, значит естественная и реостатная характеристики выходят из одной точки  $n_0$ (режим холостого хода,  $M = 0$ ).

<u>Расчет реостатной характеристики  $n' = f(M)$ .</u>

Для построения реостатной характеристики  $n' = f(M)$  необходимо знать координаты двух точек:

1) режим холостого хода -  $n_0 = U/(C_E \cdot \Phi)$  при  $M = 0$ ;

2) номинальный режим - при  $M = M_H$ 

 $n'_{\rm H} = U/(C_E \cdot \Phi) - M_{\rm H} \cdot (R_s + R_{\rm I00I\,I00I} + R_{\rm I000})/(C_E \cdot C_M \cdot \Phi^2).$ 

Естественную  $n=f(M)$  и искусственную  $n' = f(M)$  характеристики нужно строить на общем графике.

Коэффициент регулирования кр при заданном Мр.

Коэффициент регулирования частоты вращения кр определяется по формуле:  $\kappa_D = n_D'/n_D$ ,

где  $n_D' = U/(C_E \cdot \Phi) - M_D \cdot (R_A + R_{\text{non non}} + R_{A \text{ no } 0})/(C_E \cdot C_M \cdot \Phi^2)$ ;  $M_D = M_H \cdot k$ ;  $R_{A \text{ no } 0} = R_A \cdot q^2$ .

Далее необходимо отметить преимущества и недостатки данного метода регулирования и и сделать выводы о целесообразности его применения.

## 3.3. Расчет характеристики  $n = f(M)$  при уменьшении потока возбуждения (полюсное регулирование).

Влияния потока возбуждения Ф на вид характеристики  $n = f(M)$ .

На рис. 4 приведена электрическая схема, соответствующая регулированию частоты вращения и двигателя постоянного тока при уменьшении магнитного потока возбуждения ( $\Phi$ <sup> $\cdot$ </sup> =  $\Phi$  $\cdot$  $q$ 1).

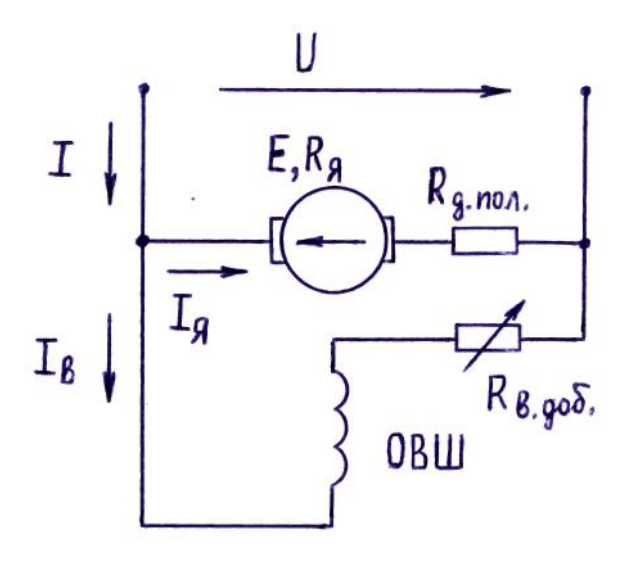

 $P$ ис. 4

При введении добавочного сопротивления в цепь обмотки возбуждения

 $R_{\text{B qo6}}$  уменьшается ток возбуждения  $I_{\text{B}}$ , уменьшается магнитный поток ( $\Phi$ '<  $\Phi$ ), создаваемый обмоткой возбуждения.

В соответствии с уравнением механической характеристики

 $n' = U/(C_F \cdot \Phi) - M \cdot (R_s + R_{\text{non non}})/(C_F \cdot C_M \cdot (\Phi')^2) = n_0' - \Delta n'$ 

при изменении магнитного потока Ф изменяются скорость холостого хода и наклон механической характеристики ( $n_0$  и  $\Delta n$ ).

Для построения искусственной характеристики  $n = f(M)$  при  $\Phi = \Phi \cdot q1$ необходимо определить координаты двух точек:

а) режим Х.Х.:  $n_0' = U/(C_E \cdot \Phi')$  при  $M = 0$ ;

б) при номинальной нагрузке:  $M = M_{\rm H}$ 

 $n' = U/(C_E \cdot \Phi') - M_{\rm H} \cdot (R_{\rm s} + R_{\rm not\ non})/(C_E \cdot C_M \cdot (\Phi')^2) = n_0' - \Delta n'.$ 

Естественную  $n=f(M)$  и искусственную  $n' = f(M)$  характеристики нужно строить на общем графике.

Коэффициент регулирования  $\kappa_D$  при заданном  $M_D$ .

Коэффициент регулирования частоты вращения и можно определить по формуле:  $\kappa_D = n_D' / n_D$ ,

где  $n_D' = U/(C_E \cdot \Phi') - M_D \cdot (R_s + R_{\text{non non}})/(C_E \cdot C_M \cdot (\Phi')^2)$ ;  $M_D = M_H \cdot k$ ;  $\Phi' = \Phi \cdot a1$ .

Далее необходимо указать преимущества и недостатки рассмотренного метода регулирования и сделать выводы о целесообразности его применения.

Затем следует провести сопоставление трех рассмотренных методов регулирования *п*.

## 4. Расчет искусственных механических характеристик  $n = f(M)$  при различных способах торможения ДПТ.

Далее рассматриваются три основных способа электрического торможения ДПТ:

- генераторное торможение;

- динамическое торможение;

- торможение противовключением.

#### **4.1. Генераторное торможение.**

Условие перехода ДПТ в режим генераторного торможения.

Электрическая схема двигателя постоянного тока приведена на рис. 5.

Направление тока *I*<sup>я</sup> на схеме соответствует работе машины в режиме двигателя (*Е*↑↓ *I*<sup>я</sup> ; *Р* < 0), электрическая энергия потребляется из сети.

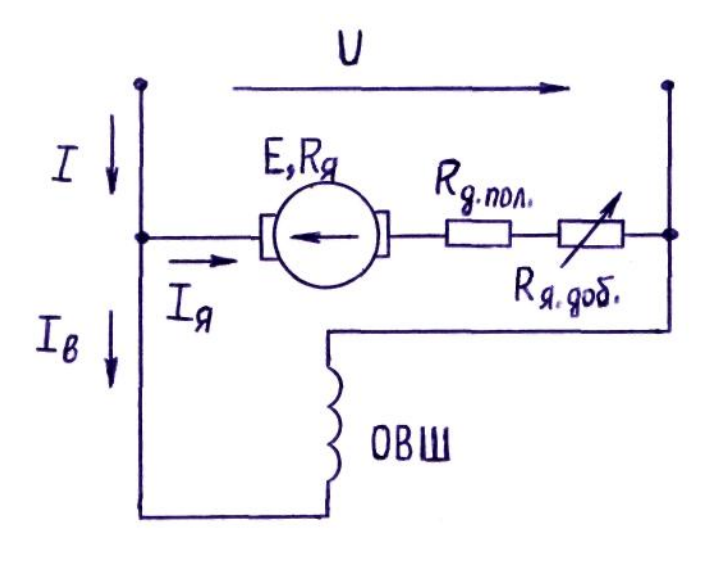

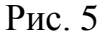

При этом *n* < *n*<sup>0</sup> и *E* < *U*, где *n*<sup>0</sup> – частота вращения ротора ДПТ в режиме холостого хода ( $M_c = 0$ ),  $E - 3$ .д.с. вращения.

Режим генераторного (рекуперативного) торможения наступает, когда частота вращения ротора *n* оказывается больше частоты вращения ротора в режиме холостого хода *n*0. При этом *E* > *U* и ток якоря *I*<sup>я</sup> становится отрицательным, т.е. меняет направление. Ток якоря и э.д.с. вращения оказываются направленными в одну сторону (*Е*↑↑ *I*я , *Р* > 0), электрическая энергия отдается в сеть. Так как ток якоря *I*<sup>я</sup> меняет направление и становится отрицательным, соответственно меняет направление и момент, который тоже становится отрицательным, т.е. тормозит вращение ротора (*М* = *М*<sup>т</sup> < 0).

Расчет тормозной реостатной характеристики, соответствующей генераторному торможению и обеспечивающей при заданном моменте торможения *М*<sup>т</sup> частоту вращения *n*<sup>т</sup> проводят в два этапа.

**На первом этапе** нужно определить частоту вращения *n*т*<sup>Е</sup>* при работе ДПТ на естественной характеристике (*R*я доб = 0) и при заданном тормозном моменте *М*<sup>т</sup>

$$
n_{\mathrm{t}E} = U/(C_E \cdot \Phi) + M_{\mathrm{t}} \cdot (R_{\mathrm{t}} + R_{\mathrm{non\; non}})/(C_E \cdot C_M \cdot \Phi^2).
$$

**На втором этапе** определяют величину добавочного сопротивления *R*я доб, вводимого в цепь якоря и обеспечивающего прохождение реостатной характеристики  $n' = f(M)$  через точку с координатами  $M_T$  и  $n_T$  ( $M_T = M_H \cdot k$ , *n*<sup>т</sup> = *n*н∙*h*1). Для чего нужно воспользоваться выражением

$$
n_{\rm T} = U/(C_E \cdot \Phi) + M_{\rm T} \cdot (R_{\rm A} + R_{\rm AOH\,ICOI} + R_{\rm A\,IOO5})/(C_E \cdot C_M \cdot \Phi^2).
$$

Задавая числовые значения  $M<sub>T</sub>$  и  $n<sub>T</sub>$ , можно определить  $R<sub>8</sub>$ <sub>доб</sub>.

 Затем необходимо рассчитать и построить на одном графике естественную  $n_{\text{T}} E = f(M)$  и реостатную  $n_{\text{T}} = f(M)$  механические характеристики, соответствующие генераторному торможению. На этих графиках нужно показать расчетные точки, соответствующие тормозному моменту *М*т.

Далее необходимо указать преимущества и недостатки рассмотренного метода торможения и сделать выводы о целесообразности его применения.

#### **4.2. Динамическое торможение.**

#### Описание процесса торможения.

При выполнении динамического торможения ДПТ цепь якоря двигателя отключается от сети постоянного напряжения и замыкается на реостат с сопротивлением  $R_{\mu 00}$  (рис. 6).

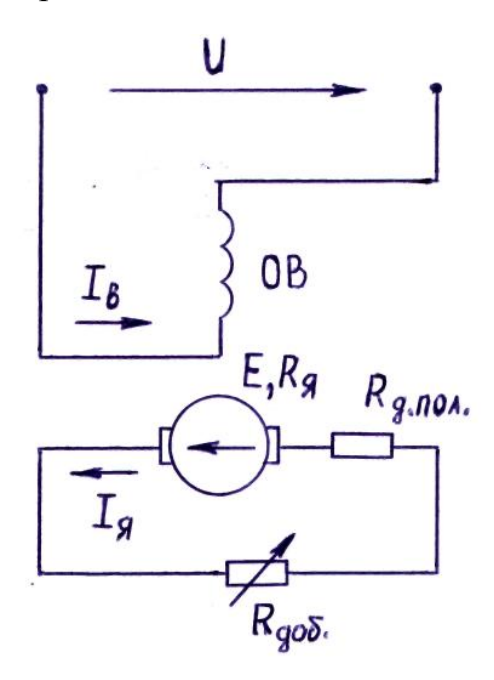

Рис. 6

Ротор по инерции продолжает вращаться, в обмотке якоря наводится э.д.с. вращения *Е*. Так как напряжение внешнего источника на обмотке якоря отсутствует, ток в цепи определяется выражением

$$
I_{\rm s} = (-E)/(R_{\rm s} + R_{\rm 20II~IOJ} + R_{\rm s~1000}) < 0.
$$

Ток *I*<sup>я</sup> и момент *М* = *СМ*∙Ф∙*I*<sup>я</sup> становятся отрицательными, момент действует против направления вращения ротора, т.е. становится тормозящим. При этом скорость вращения ротора будет уменьшаться вплоть до полной остановки (*n* = 0). Наклон характеристики динамического торможения определяется величиной суммарного сопротивления в цепи якоря  $(R_{\rm g} + R_{\rm cond~non} + R_{\rm g~no6})$ .

Чтобы представить вид характеристики *n*=*f*(*M*) двигателя постоянного тока при динамическом торможении достаточно характеристику *n*=*f*(*M*) при генераторном торможении, рассмотренную ранее, сместить вниз на величину *n*0. Полученная характеристика будет проходить через начало координат графика *n*=*f*(*M*) (рис. 2 характеристика 4).

Расчет характеристики *n*=*f*(*M*) при динамическом торможении.

Расчет реостатной характеристики  $n_T=f(M)$ , соответствующей динамическому торможению и проходящей через точку с координатами *М*<sup>т</sup> и *n*<sup>т</sup> проводят в два этапа:

а) расчет характеристики  $n_{\text{TE}} = f(M)$  при  $R_{\text{0.06}} = 0$ ;

б) расчет реостатной характеристики  $n_T = f(M)$  (при  $R_{\mu\nu} \neq 0$ ), проходящей через расчетную точку с заданными координатами  $M_{\text{\tiny T}}$  и  $n_{\text{\tiny T}}$ .

Расчет характеристики  $n_{\rm T} = f(M_T)$  при  $R_{\rm 700} = 0$ .

**Первый этап** - расчет характеристики при  $R_{\mu 00} = 0$ .

Уравнение механической характеристики  $n_{TE} = f(M)$ , соответствующее динамическому торможению (при  $R_{\text{00}} = 0$ ), принимает вид

$$
n_{\rm \scriptscriptstyle TE} = M_{\rm \scriptscriptstyle T} \cdot (R_{\rm \scriptscriptstyle R} + R_{\rm \scriptscriptstyle AOD~IOJ})/(C_{E} \cdot C_M \cdot \Phi^2).
$$

Полученное выражение соответствует прямой линии, проходящей через начало координат (рис. 2 характеристика 4). Угол наклона ее к оси абсцисс равен углу наклона естественной характеристики *n*=*f*(*M*) ДПТ.

При динамическом торможении ДПТ, работающего, например, в номинальном режиме ( $n = n<sub>H</sub>$ ) без добавочного сопротивления в цепи якоря  $(R_{\text{not}} = 0)$ , возникнут ток якоря  $I_{\text{f}}$  и тормозной момент  $M_{\text{T}}$  многократно превышающие их номинальные значения.

$$
I_{\text{str}} = -E / (R_{\text{A}} + R_{\text{AOH NOM}}) \gg I_{\text{A HOM}},
$$
  

$$
M_{\text{T}} = C_M \cdot \Phi \cdot I_{\text{AT}} \gg M_{\text{HOM}}.
$$

**Второй этап** – расчет реостатной характеристики  $n_T = f(M)$  при  $R_{\mu\nu} \neq 0$ .

Чтобы избежать аварии ДПТ, в цепь якоря вводят ограничивающее сопротивление  $R_{\text{no6}} \neq 0$  (см. рис. 6). При этом

 $I_{\rm str}$  = -  $E / (R_{\rm st} + R_{\rm IOH} + R_{\rm ICO} + R_{\rm ICO}$   $< 2 \cdot I_{\rm stHOM}$ ;

 $n_{\rm T} = M_{\rm T} (R_{\rm A} + R_{\rm I00~I00} + R_{\rm I000}) / (C_{\rm E} C_{\rm M} \Phi^2)$  (рис. 2 характеристика 3).

Подставляя в полученное выражение  $n_{\tau} = f(M_{\tau})$  числовые значения  $M_{\tau}$  и  $n_{\tau}$ , можно определить величину соответствующего  $R_{\text{not}}$ .

Естественную характеристику  $n=f(M)$ , соответствующую работе машины в двигательном режиме, и две тормозных характеристики:  $n_{TE} = f(M)$  при  $R_{\text{100}} = 0$  и реостатную  $n_T = f(M)$  нужно построить на общем графике. На графиках нужно показать точки, соответствующие заданному  $M_{\text{\tiny T}}$ .

Далее необходимо указать преимущества и недостатки рассмотренного метода торможения и сделать выводы о целесообразности его применения.

#### 4.3 Торможение противовключением.

Применяются две модификации торможения противовключением:

a) с использованием реостатной характеристики  $n = f(M)$ ;

б) с изменением полярности напряжения в цепи якоря.

Торможение противовключением происходит, когда обмотки ДПТ включены для одного направления вращения, а якорь (ротор) под воздействием внешнего момента или сил инерции вращается в противоположном направлении.

#### 4.3.1 Торможение противовключением с использованием  $R_{a,100}$ .

Описание процесса торможения.

Рассмотрим первый вариант торможения противовключением с использованием реостатной характеристики *n* =*f*(*M*). Схема включения ДПТ приведена на рисунке 5.

Рассмотрим, как происходит процесс торможения.

Допустим, лебедка поднимает груз, который создает на валу двигателя активный момент сопротивления  $M_c$  (рис. 2 характеристика 1). Теперь потребовалось этот груз опустить. Это можно осуществить с помощью резистора большого сопротивления, включенного в цепь якоря. Наклон механической характеристики при этом станет очень крутым (рис. 2 характеристика 2). Скорость вращения ротора двигателя из-за инерции в первый момент останется неизменным, а момент, развиваемый двигателем, станет меньше момента сопротивления на валу. Скорость вращения начнет падать, достигнет нулевого значения, а затем, изменив направление вращения, будет нарастать до тех пор, пока момент двигателя не уравновесит момент сопротивления на валу. Таким образом, груз будет опускаться с постоянной скоростью (*n* =  $n_{\rm T}$ , *M* = *M*<sub>c</sub>).

Реостатная характеристика при этом будет выглядеть следующим образом:

$$
n_{\rm T} = U/(C_E \cdot \Phi) + M_{\rm T} \cdot (R_{\rm A} + R_{\rm AOH\;HOM} + R_{\rm A\;AOO6})/(C_E \cdot C_M \cdot \Phi^2).
$$

Изменяя величину *R*<sup>я</sup> доб, можно влиять на скорость опускания груза. Подставляя в уравнение значения требуемых *n*<sup>т</sup> и *M*т, можно определить величину  $R_{\alpha}$ <sub>доб</sub>, обеспечивающего необходимый наклон реостатной характеристики *n* =*f*(*M*).

Естественную характеристику  $n = f(M)$  ( $R_{A, n00} = 0$ ), соответствующую работе машины в двигательном режиме, и реостатную тормозную характеристику  $n_{\rm T}$  =*f*(*M*) ( $R_{\rm A, 100} \neq 0$ ) нужно построить на общем графике. На графиках нужно показать точки, соответствующие заданному *M*т.

Далее следует отметить преимущества и недостатки данного метода торможения и сделать выводы о целесообразности его применения.

# 4.3.2 Торможение противовключением при изменении полярности напряжения в цепи якоря.

#### Описание процесса торможения.

Второй вариант торможения противовключением заключается в изменении во время работы двигателя направления вращающего момента  $M$  на противоположное путем изменения полярности источника напряжения в цепи якоря.

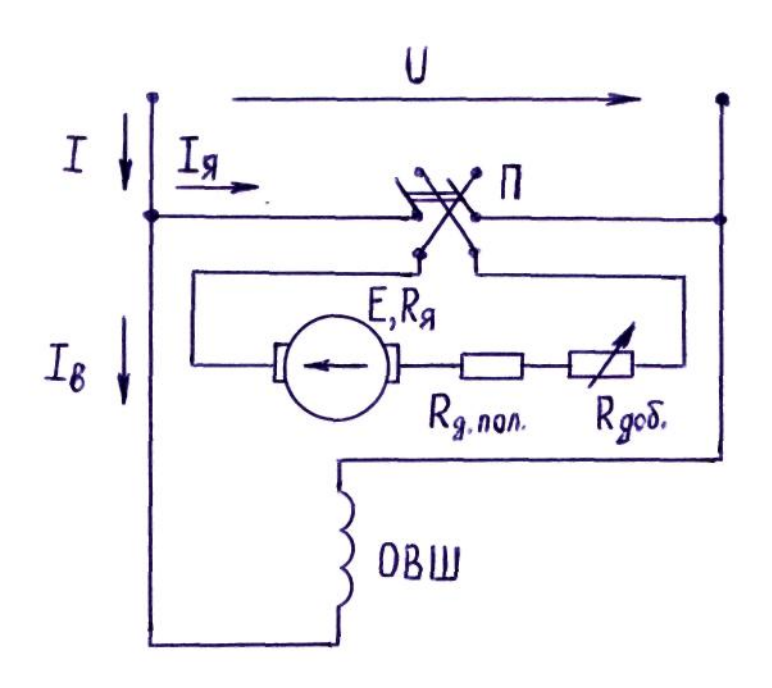

Рис. 7

На рис. 7 приведена электрическая схема, позволяющая с помощью переключателя П изменять полярность источника напряжения  $U$  в цепи якоря ДПТ. При этом в обмотке якоря изменяется направление тока  $I<sub>5</sub>$ . Однако если просто переключить полярность питающего якорь напряжения (см. рис. 2 характеристика 5), то в цепи якоря произойдет сильный скачек тока, т.к.

 $I_{\rm a}$  = (- U - E)/( $R_{\rm a}$  +  $R_{\rm a}$ <sub>000 пол</sub>). Для ограничения тока  $I_{\rm a}$  в цепь якоря вводят добавочное сопротивление  $R_{\alpha 100}$ . В этом случае наклон механической характеристики изменится (рис. 2 характеристика 6). Т.к. знак тока  $I_n$  меняется, то и момент развиваемый двигателем становится тормозным

 $M = C_M \cdot \Phi \cdot I_{\mathfrak{g}} = M_{\mathfrak{g}} < 0$ . Подбором  $R_{\mathfrak{g} \text{ of}}$  можно регулировать величину  $I_{\mathfrak{g}}$  и, соответственно, тормозной момент  $M_{\text{t}}$ .

Так как момент, развиваемый двигателем, становится тормозным, частота вращения ротора будет уменьшается, рабочая точка переместится по реостатной характеристике до  $n = 0$ . Если в это время двигатель не отключить от сети, то ротор начнет разгоняться в противоположную сторону в соответствии с направлением действующего вращающего момента.

Уравнение механической характеристики  $n = f(M)$ , соответствующей работе ДПТ на реостатной характеристике при измененной полярности  $U$  в цепи якоря имеет вид:

$$
n = -U/(C_E \cdot \Phi) + M \cdot (R_{\rm s} + R_{\rm AOM\;IOM} + R_{\rm s\;IAOG})/(C_E \cdot C_M \cdot \Phi^2).
$$

Подставляя в уравнение числовые значения требуемых  $n<sub>r</sub>$  и  $M<sub>r</sub>$ , можно определить величину добавочного сопротивления  $R_{\rm s, 700}$ .

машины в двигательном режиме, тормозную характеристику  $n_{\text{TE}} = f(M)$  ДПТ при  $R_{\alpha=100}$ о и реостатную тормозную характеристику  $n_{\text{T}} = f(M)$  при  $R_{\alpha=100} \neq 0$  нужно построить на общем графике. На графиках нужно показать точки, соответствующие заданному  $M_{\tau}$ .

Далее следует отметить преимущества и недостатки данного метода торможения и сделать выводы о целесообразности его применения.

#### 1. Контрольные вопросы.

- 1. Устройство двигателя постоянного тока (ДПТ).
- 2. Способы возбуждения магнитного поля в ДПТ.
- 3. Электрическая схема замещения ДПТ с параллельным возбуждением.
- 4. Механическая характеристика ДПТ с параллельным возбуждением. Уравнение. График.
- 5. Способы регулирования частоты вращения *п*. Их сравнение.
- 6. Реостатное регулирование п. Электрическая схема. Уравнение. График.
- 7. Якорное регулирование п. Электрическая схема. Уравнение. График.
- 8. Полюсное регулирование *n*. Электрическая схема. Уравнение. График.
- 9. Как осуществить реверс ДПТ?
- 10. Основные способы торможения ДПТ. Их сравнение.
- 11. Генераторное торможение. Электрическая схема. Уравнение. Преимущества и недостатки метода.
- 12. Динамическое торможение. Электрическая схема. Уравнение. Преимущества и недостатки метода.
- 13. Торможение противовключением с использованием *R*<sup>я</sup> доб. Электрическая схема. Уравнение. Преимущества и недостатки метода.
- 14. Торможение противовключением при изменении полярности напряжения в цепи якоря. Электрическая схема. Уравнение. Преимущества и недостатки метода.

Список рекомендуемой литературы:

- 2. Борисов Ю.М., Липатов Д.Н., Зорин Ю.Н. Электротехника. Учебник для вузов – М. : Энергоатомиздат, 1985.
- 3. Липатов Д.Н. Вопросы и задачи по электротехнике для программированного обучения. Учебное пособие для студентов вузов. – М.: Энергоатомиздат, 1984.
- 4. Электротехника и электроника. Учебник для вузов. / Под редакцией В.Г.Герасимова. – М.: Энергоатомиздат, 1997.
- 4. Сборник задач по электротехнике и основам электроники. / Под редакцией В.Г. Герасимова. : Учебное пособие для вузов.- М.: Высшая школа, 1987.
- 5. Справочник по электрическим машинам: В двух томах / Под редакцией И.П. Копылова, Б.К. Клокова. – М.: Энергоатомиздат, 1988.
- 6. Токарев Б.Ф. Электрические машины: Учебное пособие для вузов. - М.: Энергоатомиздат, 1990.
- 7. Копылов И.П. Электрические машины. Учебник для вузов.
	- М.: Энергоатомиздат, 1986.

### ОГЛАВЛЕНИЕ

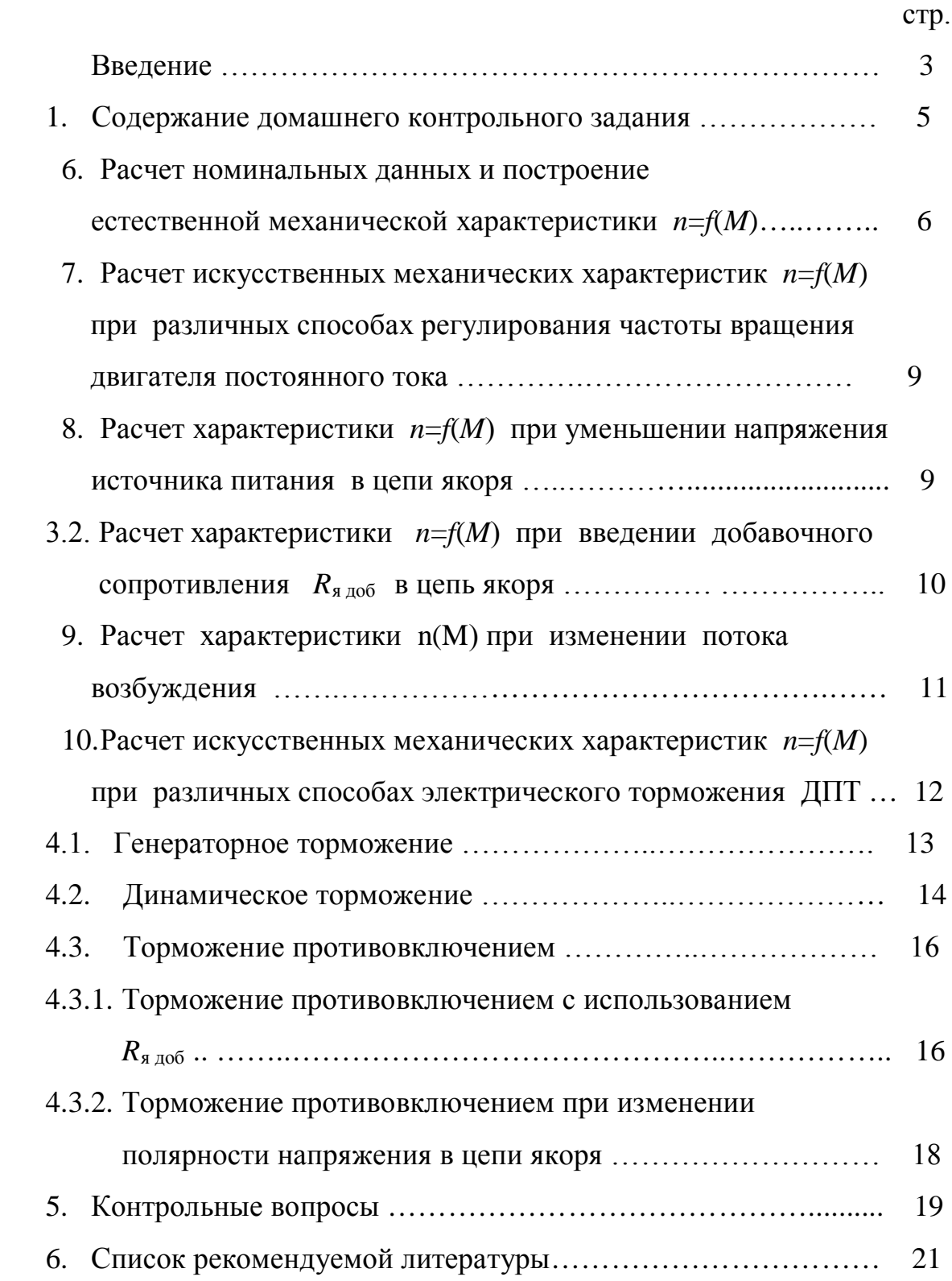

Приложение 1 *Образец титульного листа.* Московский государственный технический университет имени Н. Э. Баумана

Кафедра электротехники и промышленной электроники ФН7

### Домашнее задание №

# по курсу «Электротехника и электроника» на тему: РАСЧЕТ ХАРАКТЕРИСТИК ДВИГАТЕЛЯ ПОСТОЯННОГО ТОКА

Вариант №

Выполнил:

Группа

Проверил:

Дата сдачи работы на проверку:

Москва, 20\_\_